Microsoft Word© 26 a 29 maio / 15 a 18 setembro / 20 a 23 outubro

Microsoft Excel© 2 a 5 junho / 22 a 25 setembro / 27 a 30 outubro

Internet 16 a 19 junho / 29 e 30 setembro / 1 e 2 outubro / 3 a 6 novembro

Facebook© 12 a 15 maio / 23 a 26 junho / 6 a 9 outubro / 10 a 13 novembro

> LibreOffice© 19 a 22 maio / 13 a 16 outubro

## Esclarecimento de dúvidas 9, 11 e 12 junho / 18 a 20 novembro

**Inscrição e formação: Biblioteca Municipal José Saramago Telefone: 211 151 274 (balcão de informática)**

## BIBLIDTECA MUNICIPAL **JOSÉ SARAMAGO** LOURES

## Informações:

Biblioteca Municipal José Saramago Rua 4 de Outubro, n.º 19 2670-466 Loures

Tel.: 211 151 262/74 Endereco eletrónico: bmjs@cm-loures.pt Catálogo BMJS: http://app.cm-loures/winlib/ www.cm-loures.pt

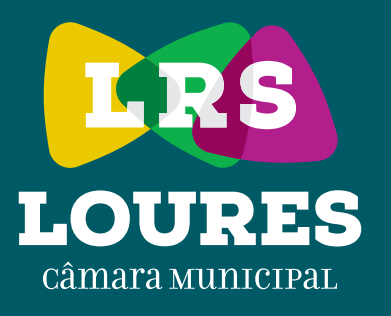

## Informática para Todos 2015